Internal

## **Hoe een digitale schade-aangifte WONINGPOLIS opstarten in Mobile?**

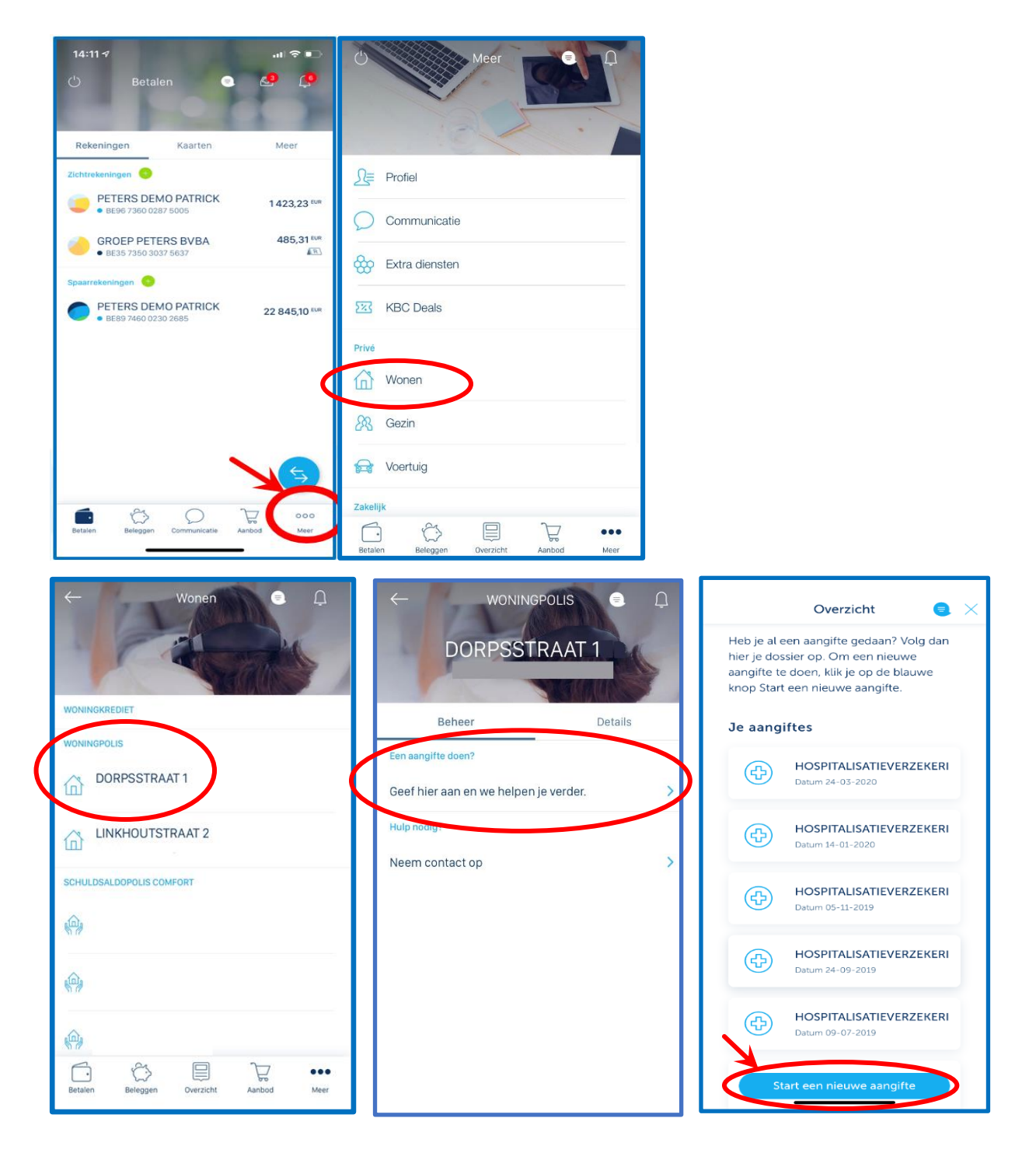

## **Hoe een digitale schade-aangifte WONINGPOLIS doen in Mobile?**

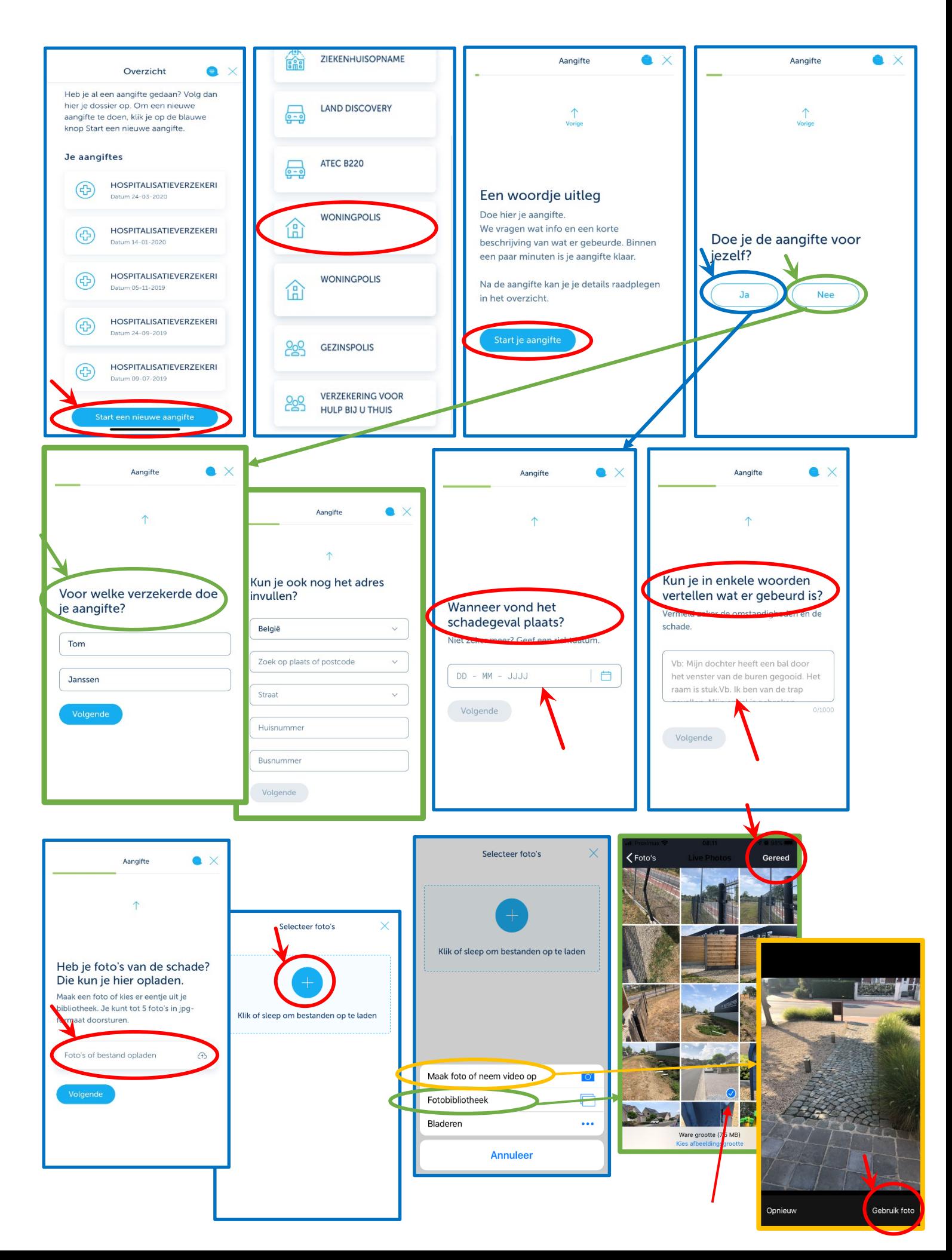

## Internal

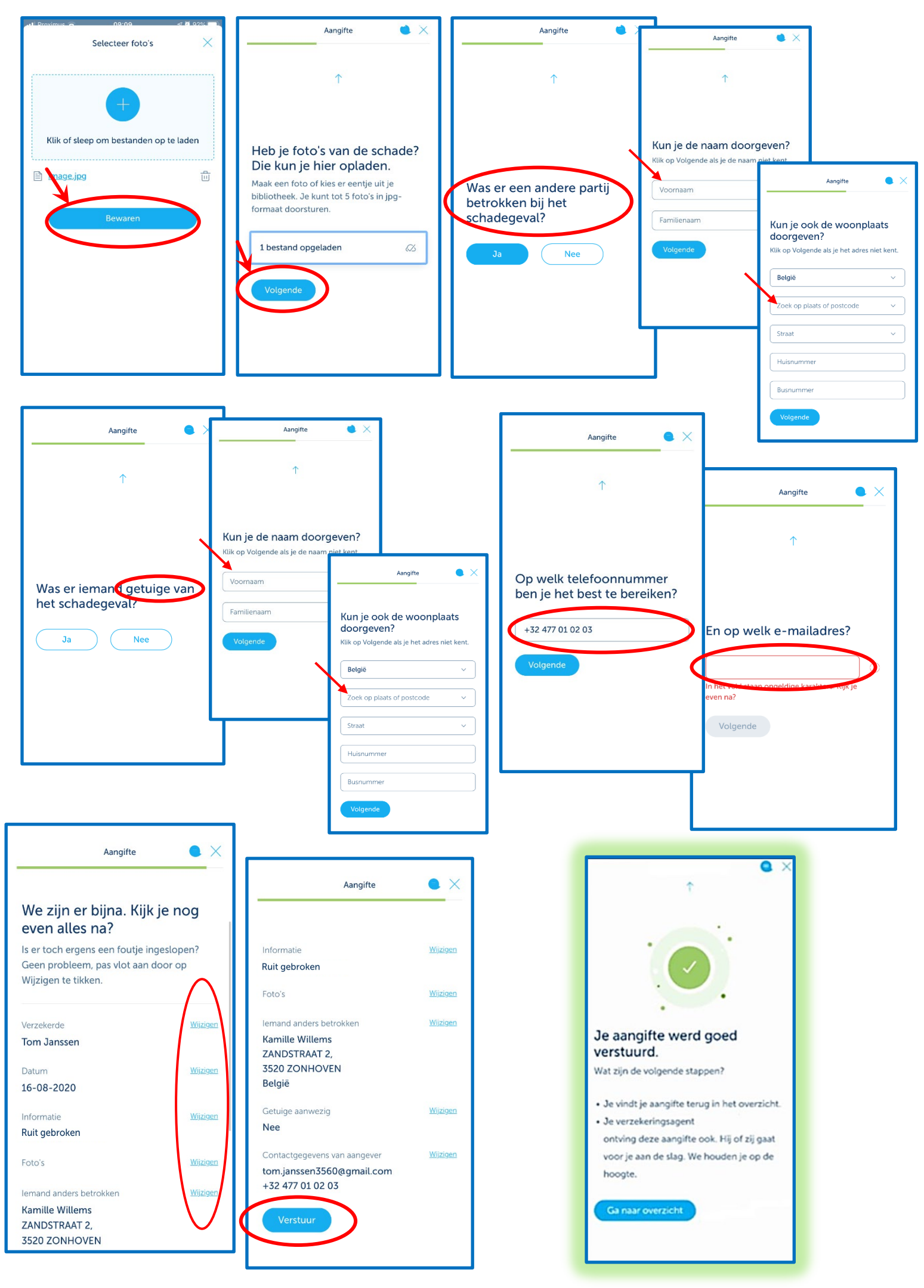